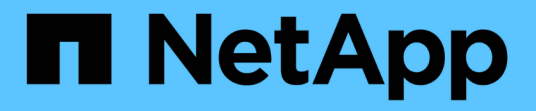

### **NetApp**儲存整合概述 NetApp Solutions

NetApp April 12, 2024

This PDF was generated from https://docs.netapp.com/zh-tw/netapp-solutions/containers/a-wn\_overview\_trident.html on April 12, 2024. Always check docs.netapp.com for the latest.

## 目錄

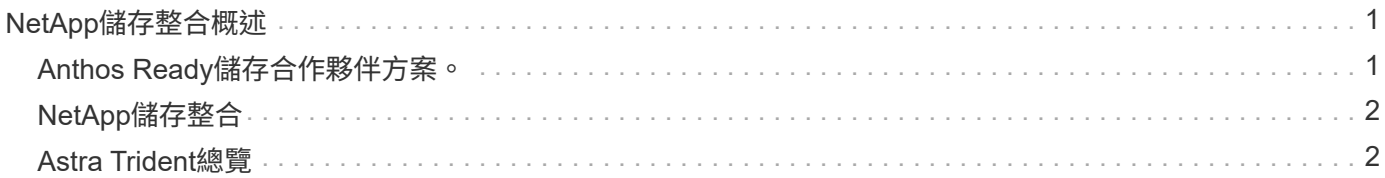

# <span id="page-2-0"></span>**NetApp**儲存整合概述

## <span id="page-2-1"></span>**Anthos Ready**儲存合作夥伴方案。

Google Cloud會定期透過Anthos Ready儲存合作夥伴方案、要求更新合作夥伴儲存整合與新版Anthos的驗證。 您可以找到目前已驗證的儲存解決方案、csi驅動程式、可用功能及所支援的Anthos版本清單 ["](https://cloud.google.com/anthos/docs/resources/partner-storage)[請按這裡](https://cloud.google.com/anthos/docs/resources/partner-storage)["](https://cloud.google.com/anthos/docs/resources/partner-storage)。

NetApp每季都會定期遵循法規要求、以驗證我們符合Astra Trident SCSI標準的儲存協調程式、ONTAP 以及我 們的不含Anthos版本的不含更新功能的儲存系統。

下表包含NetApp與NetApp合作夥伴工程師所測試的Anthos版本、以驗證NetApp Astra Trident SCSI驅動程式與 功能集、作為Anthos Ready儲存合作夥伴方案的一部分:

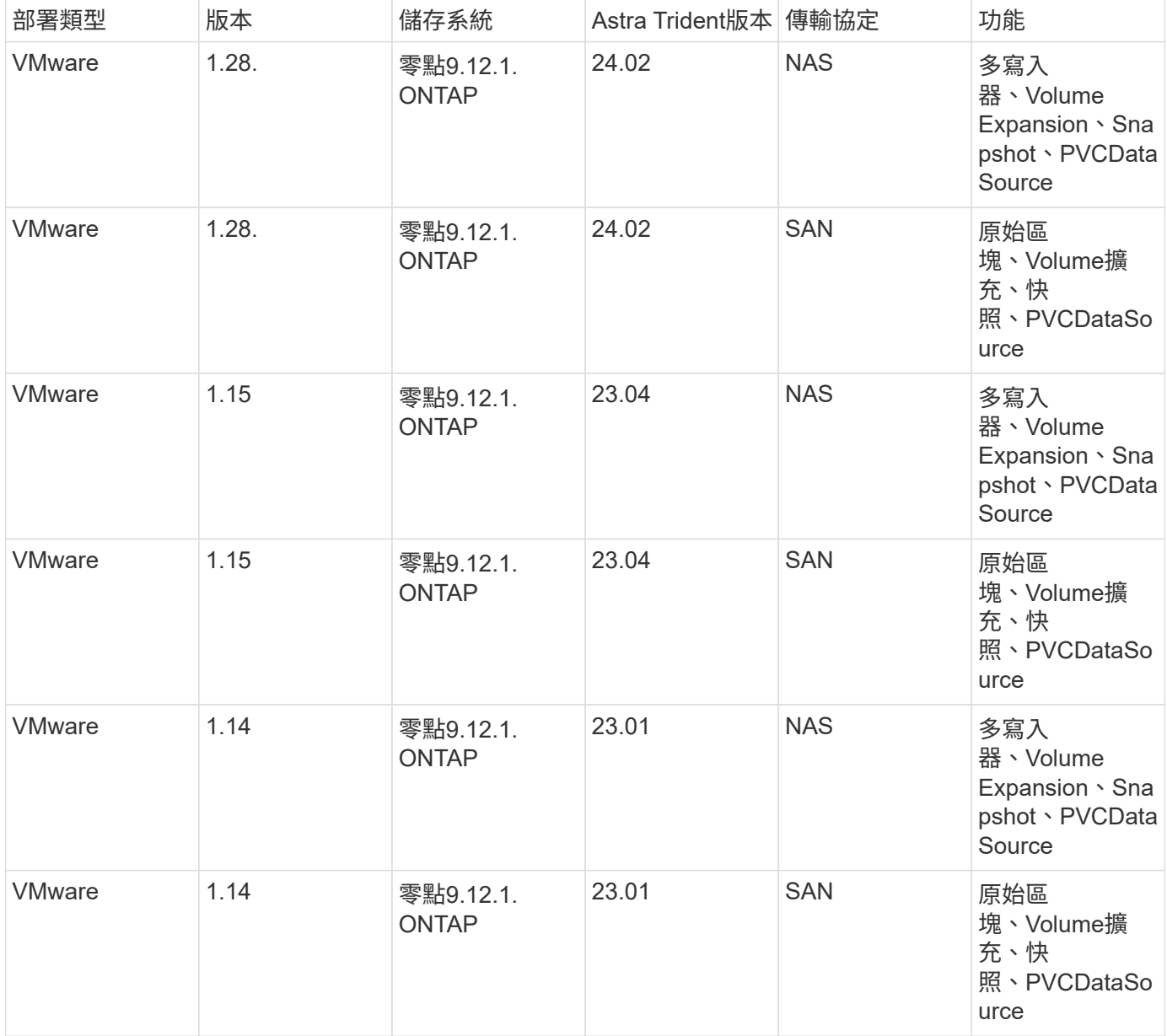

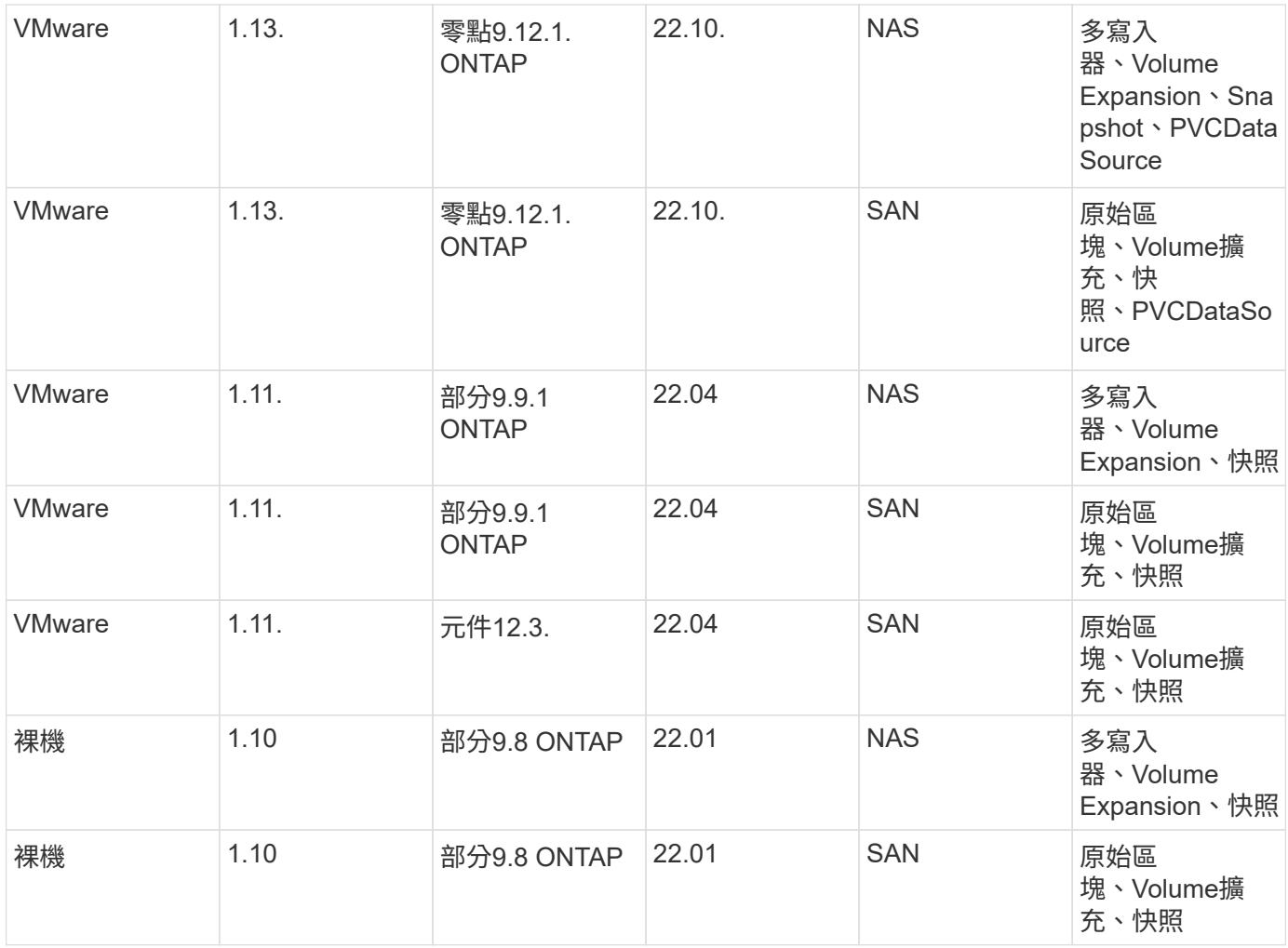

## <span id="page-3-0"></span>**NetApp**儲存整合

NetApp提供多種產品、協助您協調及管理容器型環境(例如Anthos)中的持續資料。

NetApp Astra Trident是一款開放原始碼、完全支援的儲存協調工具、適用於容器和Kubernetes配送、包 括Anthos。如需詳細資訊、請造訪Astra Trident網站 ["](https://docs.netapp.com/us-en/trident/index.html)[請按這裡](https://docs.netapp.com/us-en/trident/index.html)["](https://docs.netapp.com/us-en/trident/index.html)。

下列頁面提供NetApp產品的其他資訊、這些產品已通過NetApp解決方案的Anthos應用程式與持續儲存管理的驗 證。

### <span id="page-3-1"></span>**Astra Trident**總覽

Astra Trident是完全受支援的開放原始碼儲存協調工具、適用於容器和Kubernetes配送、 包括Anthos。Trident可搭配整個NetApp儲存產品組合(包括NetApp ONTAP )、也支 援NFS和iSCSI連線。Trident可讓終端使用者從NetApp儲存系統配置及管理儲存設備、而 無需儲存管理員介入、進而加速DevOps工作流程。

系統管理員可根據專案需求和儲存系統模型來設定多個儲存後端、以啟用進階儲存功能、包括壓縮、特定磁碟類 型和QoS層級、以確保達到特定等級的效能。定義後端後端之後、開發人員可在專案中使用這些後端來建立持續 磁碟區宣告(PVCS)、並視需要將持續儲存附加至容器。

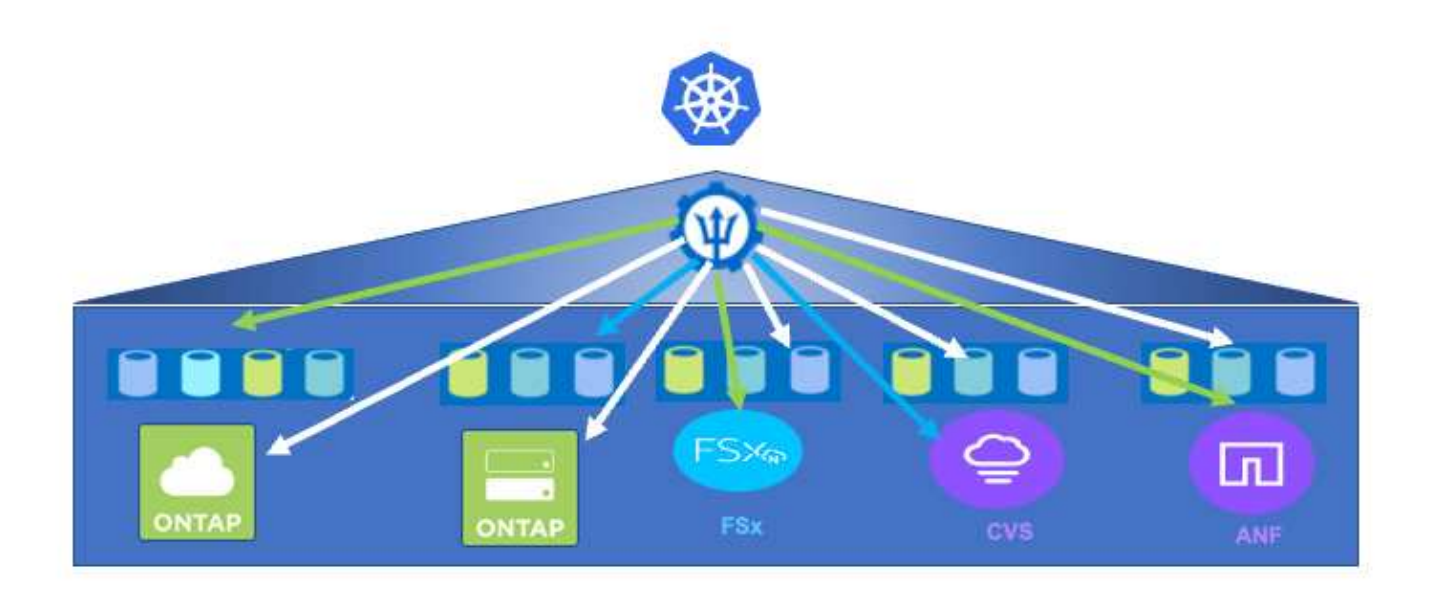

Astra Trident的開發週期很快、就像Kubernetes一樣、每年發行四次。

您可以找到最新版Astra Trident的文件 ["](https://docs.netapp.com/us-en/trident/index.html)[請按這裡](https://docs.netapp.com/us-en/trident/index.html)["](https://docs.netapp.com/us-en/trident/index.html)。支援對照表、顯示哪些版本的Trident已通過測試、可找 到Kubernetes經銷產品 ["](https://docs.netapp.com/us-en/trident/trident-get-started/requirements.html#supported-frontends-orchestrators)[請按這裡](https://docs.netapp.com/us-en/trident/trident-get-started/requirements.html#supported-frontends-orchestrators)["](https://docs.netapp.com/us-en/trident/trident-get-started/requirements.html#supported-frontends-orchestrators)。

從20.04版本開始、Trident設定由Trident操作員執行。營運者讓大規模部署變得更簡單、並提供額外支援、包括 在Trident安裝過程中部署的Pod自我修復。

22.04版提供Helm圖表、方便Trident操作員的安裝。

如需Astra Trident安裝詳細資料、請參閱 ["](https://docs.netapp.com/us-en/trident/trident-get-started/kubernetes-deploy.html)[請按這裡](https://docs.netapp.com/us-en/trident/trident-get-started/kubernetes-deploy.html)["](https://docs.netapp.com/us-en/trident/trident-get-started/kubernetes-deploy.html)。

建立儲存系統後端

完成Astra Trident操作員安裝之後、您必須為所使用的特定NetApp儲存平台設定後端。請依照下列連結繼 續Astra Trident的設定與組態。["](https://docs.netapp.com/us-en/trident/trident-get-started/kubernetes-postdeployment.html#step-1-create-a-backend)[建立後端。](https://docs.netapp.com/us-en/trident/trident-get-started/kubernetes-postdeployment.html#step-1-create-a-backend)["](https://docs.netapp.com/us-en/trident/trident-get-started/kubernetes-postdeployment.html#step-1-create-a-backend)

#### 建立儲存類別

建立後端後端之後、您必須建立Kubernetes使用者要指定何時需要磁碟區的儲存類別。Kubernetes使用者透過 持續磁碟區宣告(PVCS)來配置磁碟區、這些永久磁碟區宣告會依名稱來指定儲存類別。請按下列連結建立儲 存類別。["](https://docs.netapp.com/us-en/trident/trident-get-started/kubernetes-postdeployment.html#step-2-create-a-storage-class)[建立儲存類](https://docs.netapp.com/us-en/trident/trident-get-started/kubernetes-postdeployment.html#step-2-create-a-storage-class)[別](https://docs.netapp.com/us-en/trident/trident-get-started/kubernetes-postdeployment.html#step-2-create-a-storage-class)["](https://docs.netapp.com/us-en/trident/trident-get-started/kubernetes-postdeployment.html#step-2-create-a-storage-class)

#### 動態資源配置磁碟區

您必須使用儲存類別建立Kubernetes持續磁碟區宣告(PVc)物件、以動態資源配置磁碟區。請依照下列連結建 立一個PVc物件。["](https://docs.netapp.com/us-en/trident/trident-get-started/kubernetes-postdeployment.html#step-3-provision-your-first-volume)[建立一個](https://docs.netapp.com/us-en/trident/trident-get-started/kubernetes-postdeployment.html#step-3-provision-your-first-volume)[PVC"](https://docs.netapp.com/us-en/trident/trident-get-started/kubernetes-postdeployment.html#step-3-provision-your-first-volume)

#### 使用**Volume**

上述步驟中所配置的磁碟區可由應用程式在pod中掛載磁碟區來使用。以下連結顯示一個範例。["](https://docs.netapp.com/us-en/trident/trident-get-started/kubernetes-postdeployment.html#step-4-mount-the-volumes-in-a-pod)[將磁碟區](https://docs.netapp.com/us-en/trident/trident-get-started/kubernetes-postdeployment.html#step-4-mount-the-volumes-in-a-pod)[掛載](https://docs.netapp.com/us-en/trident/trident-get-started/kubernetes-postdeployment.html#step-4-mount-the-volumes-in-a-pod) [到](https://docs.netapp.com/us-en/trident/trident-get-started/kubernetes-postdeployment.html#step-4-mount-the-volumes-in-a-pod)[Pod](https://docs.netapp.com/us-en/trident/trident-get-started/kubernetes-postdeployment.html#step-4-mount-the-volumes-in-a-pod)[中](https://docs.netapp.com/us-en/trident/trident-get-started/kubernetes-postdeployment.html#step-4-mount-the-volumes-in-a-pod)["](https://docs.netapp.com/us-en/trident/trident-get-started/kubernetes-postdeployment.html#step-4-mount-the-volumes-in-a-pod)

#### 版權資訊

Copyright © 2024 NetApp, Inc. 版權所有。台灣印製。非經版權所有人事先書面同意,不得將本受版權保護文件 的任何部分以任何形式或任何方法(圖形、電子或機械)重製,包括影印、錄影、錄音或儲存至電子檢索系統 中。

由 NetApp 版權資料衍伸之軟體必須遵守下列授權和免責聲明:

此軟體以 NETAPP「原樣」提供,不含任何明示或暗示的擔保,包括但不限於有關適售性或特定目的適用性之 擔保,特此聲明。於任何情況下,就任何已造成或基於任何理論上責任之直接性、間接性、附隨性、特殊性、懲 罰性或衍生性損害(包括但不限於替代商品或服務之採購;使用、資料或利潤上的損失;或企業營運中斷),無 論是在使用此軟體時以任何方式所產生的契約、嚴格責任或侵權行為(包括疏忽或其他)等方面,NetApp 概不 負責,即使已被告知有前述損害存在之可能性亦然。

NetApp 保留隨時變更本文所述之任何產品的權利,恕不另行通知。NetApp 不承擔因使用本文所述之產品而產 生的責任或義務,除非明確經過 NetApp 書面同意。使用或購買此產品並不會在依據任何專利權、商標權或任何 其他 NetApp 智慧財產權的情況下轉讓授權。

本手冊所述之產品受到一項(含)以上的美國專利、國外專利或申請中專利所保障。

有限權利說明:政府機關的使用、複製或公開揭露須受 DFARS 252.227-7013(2014 年 2 月)和 FAR 52.227-19(2007 年 12 月)中的「技術資料權利 - 非商業項目」條款 (b)(3) 小段所述之限制。

此處所含屬於商業產品和 / 或商業服務(如 FAR 2.101 所定義)的資料均為 NetApp, Inc. 所有。根據本協議提 供的所有 NetApp 技術資料和電腦軟體皆屬於商業性質,並且完全由私人出資開發。 美國政府對於該資料具有 非專屬、非轉讓、非轉授權、全球性、有限且不可撤銷的使用權限,僅限於美國政府為傳輸此資料所訂合約所允 許之範圍,並基於履行該合約之目的方可使用。除非本文另有規定,否則未經 NetApp Inc. 事前書面許可,不得 逕行使用、揭露、重製、修改、履行或展示該資料。美國政府授予國防部之許可權利,僅適用於 DFARS 條款 252.227-7015(b) (2014年2月) 所述權利。

商標資訊

NETAPP、NETAPP 標誌及 <http://www.netapp.com/TM> 所列之標章均為 NetApp, Inc. 的商標。文中所涉及的所 有其他公司或產品名稱,均為其各自所有者的商標,不得侵犯。